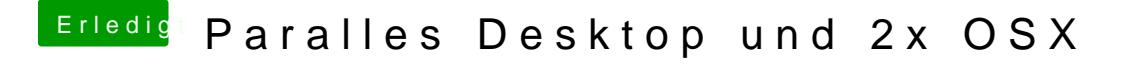

Beitrag von VANTOM vom 11. Juli 2013, 19:34

Das kommt wenn ich starten will

Sent from my iPhone using Tapatalk